You can position text directly along a path's outline.

<u>Click here</u> to add an object automatically.

- 1. Click the Text tool.
- 2. Move the cursor near the object.

The cursor changes as it approaches the object.

Type the text along the object's path.

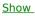

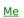